### Second Programming Assignment

- Parallel Implementation of Minimum Spanning Tree
- Deadline: Monday May 9
- Implementation & Benchmark.
- Based on Borůvka's algorithm.
- . Platform:

DAS-4 (16 nodes, 2 CPUs/node, 2 threads/core)

### Second Programming Assignment

- Parallelization **only** to be done by distributing the work over different nodes. So, per node only one CPU core and one thread will be used. So, the maximum degree of parallelism is limited to 16 !!!
- Test graphs are taken from the UF Matrix Collection. Three of which were selected:

 mouse\_gene ( 29M nnz), ldoor ( 42M nnz), nkpkkt240 (760M nnz).

# A Short DAS History (1)

- DAS configurations at Leiden University.
- DAS3 (2007): 32 nodes
	- Each node: 2 CPUs (single core), 4GB RAM
	- Totals: 64 CPUs / 64 cores / 64 threads, 256GB RAM
- DAS4 (2011): 16 nodes
	- Each node: 2 CPUs (4 cores, 2 threads/core), 48GB RAM
	- Totals: 32 CPUs / 128 cores / 256 threads, 768GB RAM

### A Short DAS History (2)

- DAS5 (2015): 24 nodes
	- Each node: 2 CPUs (8 cores, 2 threads/core), 64GB RAM
	- Totals: 48 CPUs / 384 cores / 768 threads, 1536GB RAM

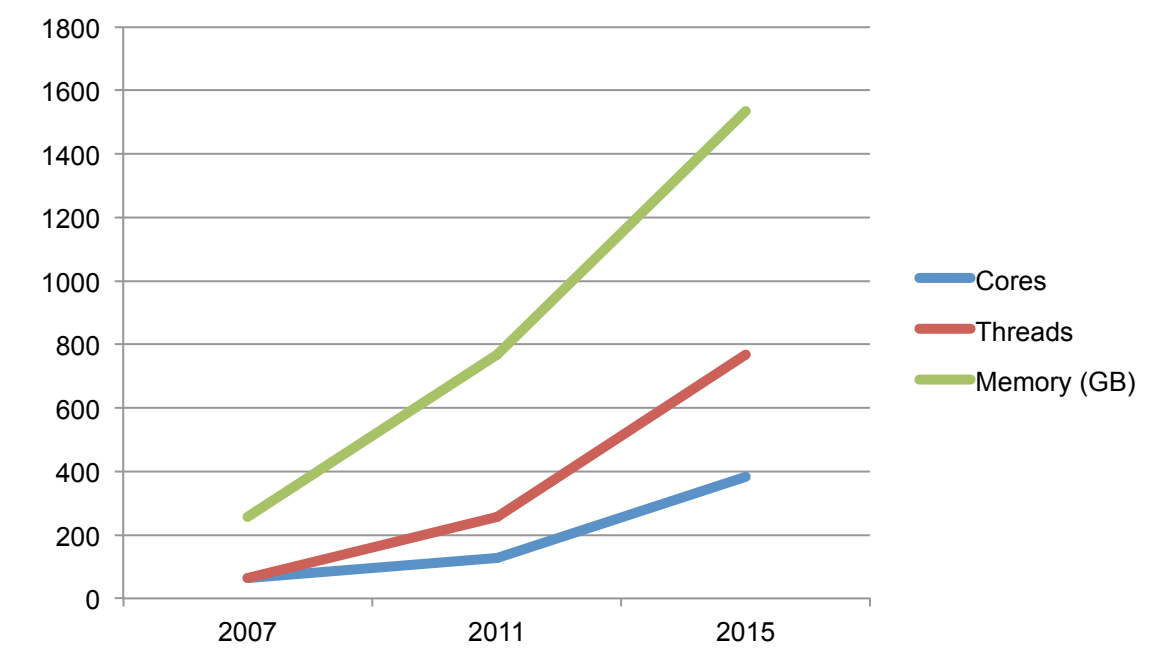

#### MPI

- Communication between processes in a distributed program is typically implemented using MPI: Message Passing Interface.
- MPI is a generic API that can be implemented in different ways:
	- Using specific interconnect hardware, such as InfiniBand.
	- Using TCP/IP over plain Ethernet.
	- Or even used (emulated) on Shared Memory for inter process communication on the same node.

#### Some MPI basic functions

- #include <mpi.h>
- Initialize library:

MPI Init(&argc, &argv);

• Determine number of processes that take part: int n\_procs;

MPI Comm size(MPI COMM WORLD, &n procs); (MPI\_COMM\_WORLD is the initially defined universe intracommunicator for all processes)

• Determine ID of this process:

int id;

MPI Comm rank(MPI COMM WORLD, &id);

### Sending Messages

MPI Send(buffer,count,datatype,dest,tag,comm);

- $\triangleright$  buffer: pointer to data buffer.
- $\epsilon$  count: number of items to send.
- $\rightarrow$  datatype: data type of the items (see next slide). All items must be of the same type.
- $\rightarrow$  dest: rank number of destination.
- $\rightarrow$  tag: message tag (integer), may be 0.

You can use this to distinguish between different messages.

<sup>Ø</sup> comm: communicator, for instance MPI\_COMM\_WORLD.

Note: this is a blocking send!

### MPI data types

You must specify a data type when performing MPI transmissions.

- For instance for built-in C types:
	- "int" translates to MPI\_INT
	- "unsigned int" to MPI UNSIGNED
	- "double" to MPI DOUBLE, and so on.
- You can define your own MPI data types, for example if you want to send/receive custom structures.

#### Other calls

- $\bullet$  MPI Recv()
- MPI Isend(), MPI Irecv()
	- Non-blocking send/receive
- MPI Scatter(), MPI Gather()
- MPI Bcast()
- MPI Reduce()

#### Shutting down

• MPI Finalize()

## Example: Computing Pi

Source: http://www.mcs.anl.gov/research/projects/mpi/tutorial/ mpiexmpl/src/pi/C/

```
int main(int argc, char *argv[]) 
{ 
    int done = 0, n, myid, numprocs, i;
     double PI25DT = 3.141592653589793238462643; 
     double mypi, pi, h, sum, x;
```

```
 MPI_Init(&argc,&argv); 
 MPI_Comm_size(MPI_COMM_WORLD,&numprocs); 
 MPI_Comm_rank(MPI_COMM_WORLD,&myid);
```

```
 while (!done) 
\left\{ \begin{array}{c} 1 \end{array} \right.if (mvid == 0) {
            printf("Enter number of intervals: (0 quits)"); 
           scanf(W<sup>8</sup> d'', \delta n);
          } 
          MPI_Bcast(&n, 1, MPI_INT, 0, MPI_COMM_WORLD); 
         if \overline{(n == 0)} break;
         h = 1.0 / (double) n;
         sum = 0.0:
         for (i = myid + 1; i \leq n; i += numprocs) {
              x = h * ( (double) i - 0.5);
              sum += 4.0 / (1.0 + x*x);
 } 
         mvpi = h * sum; MPI_Reduce(&mypi, &pi, 1, MPI_DOUBLE, MPI_SUM, 0, 
                       MPI_COMM_WORLD); 
         if (myid == 0)<br>printf("pi = approximately %.16f, Error is %.16f\n",
                      pi, fabs(pi - PI25DT));
 } 
     MPI_Finalize(); 
     return 0;
```
}

### Compiling and Running

- Compile using "mpicc", this automatically links in necessary libraries.
- Run the program using "mpirun". On systems like DAS, mpirun is started from a "job script".
- The job script is submitted to the job scheduler, which will run your job once your resource reservation can be fulfilled.
- See assignment text for links to more detailed manuals.